Espace pédagogique de l'académie de Poitiers > Site du collège Saint Martial > Le C.D.I > Initiation à la recherche documentaire

<https://etab.ac-poitiers.fr/coll-pr-montmorillon/spip.php?article84> - Auteur : Webmestre

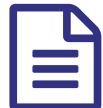

publié le 23/05/2009 - mis <sup>à</sup> jour le 01/04/2016 Partir du bon pied avec Google

## *Descriptif :*

Google est un moteur de recherche incontournable sur le web. Pourtant derrière sa simplicité d'accès apparente, il est nécessaire de comprendre comment il fonctionne et de connaître les principes de base de la recherche pour bien l'utiliser.

Je vous propose à travers ce module de découvrir comment fonctionne un moteur de recherche et de voir comment Google classe ses résultats au moyen du [PageRank](http://fr.wikipedia.org/wiki/PageRank) . Il s'agit d'un système de classement des pages Web pour déterminer l'ordre et la pertinence des liens.

Vous trouverez ici également des conseils pour faire une recherche efficace sur internet et des exercices en ligne vous permettront de les mettre en application.

Puis, je vous proposerai de découvrir les coulisses de la société Google et des questions que nous devons nous poser face à sa prédominance technologique et économique. Enfin, nous verrons qu'il existe d'autres outils de recherche alternatifs au moteur Google.

## **Voir aussi :**

- La page de l'encyclopédie **Vikidia** : <https://fr.vikidia.org/wiki/Google>
- Diverses ressources sur ce Padlet : [http://padlet.com/ncimolino/ncimolino\\_google](http://padlet.com/ncimolino/ncimolino_google) $\mathbb{G}$
- **L'histoire de Google en vidéo : <http://www.cnetfrance.fr/news/l-histoire-de-google-en-video-39710355.htm>** $\mathbb{C}$
- ▶ Google a-t-il réponse à tout ? [http://www.youtube.com/watch?feature=player\\_embedded&v=qOTOYOXArVM](http://www.youtube.com/watch?feature=player_embedded&v=qOTOYOXArVM)L

 Présentation par lui-même sur la manière dont il fonctionne (en anglais) <http://www.google.com/insidesearch/howsearchworks/thestory/index.html>d

 Comment fonctionne Google ? Vidéo - Activer les sous-titrage en français : <http://www.youtube.com/watch?v=KzIaB64oxzs>C

**Diaporama** Prezi sur le fonctionnement d'un moteur de recherche :

<http://prezi.com/6mq76ky-g1mf/moteur-de-recherche/>C

## A compléter par cette **infographie** :

<https://fenetresur.wordpress.com/2012/10/30/infographie-fonctionnement-dun-moteur-de-recherche/>C

## **A destination des enseignants documentalistes** : fiche de données didactiques sur Google par Pascal Duplessis :

<http://lestroiscouronnes.esmeree.fr/outils/fiche-de-donnees-didactiques-sur-google>  $\mathbb{C}$ 

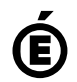

 **Académie de Poitiers** Avertissement : ce document est la reprise au format pdf d'un article proposé sur l'espace pédagogique de l'académie de Poitiers. Il ne peut en aucun cas être proposé au téléchargement ou à la consultation depuis un autre site.